Ниже на четырёх языках программирования записана программа, которая вводит натуральное число х, выполняет преобразования, а затем выводит одно число. Укажите наименьшее возможное значение  $x$ , при вводе которого программа выведет число 120.

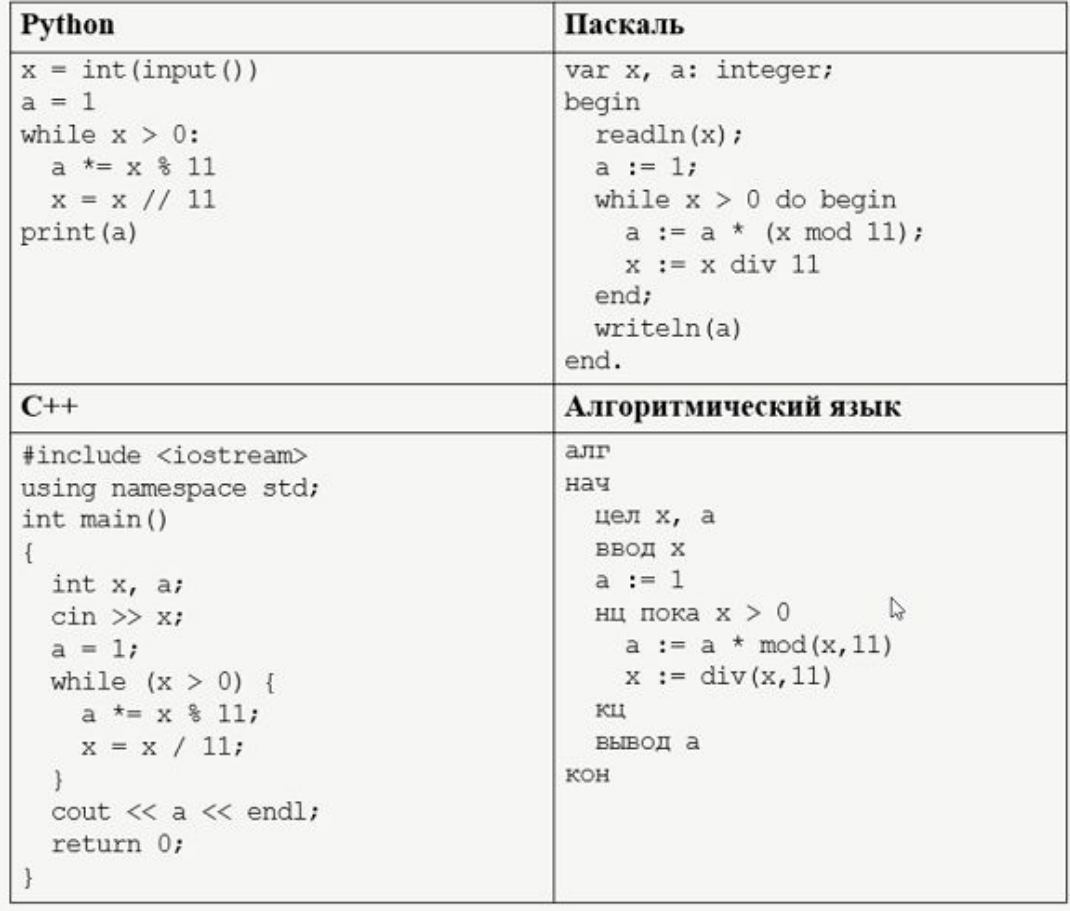

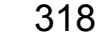

 $x = i$  $a=1$ while  $x>0$ :  $a* = x * 11$  $x=x//11$ if  $a == 120$ :  $print(i)$ break  $i+=1$ 

 $i=0$ 

while 1: